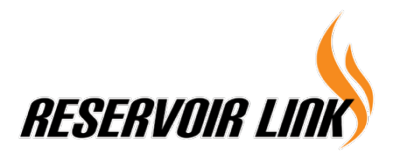

**RESERVOIR LINK ENERGY BHD** (Registration No. 201401044508 (1120690-K)) (Incorporated in Malaysia)

#### **Administrative Guide for the Meeting of Members**

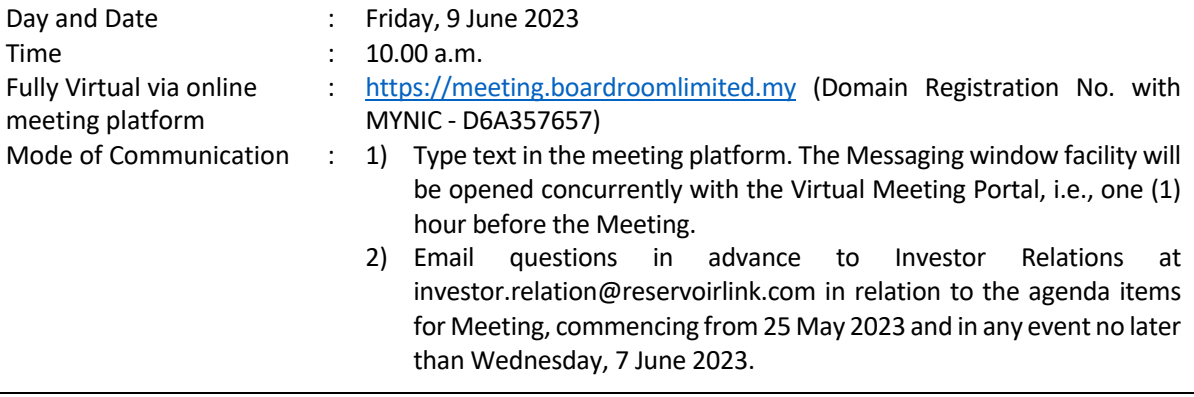

## **A. Entitlement to Participate in the GM**

In respect of deposited securities, only members whose names appear on the Record of Depositors on 31 May 2023 (General Meeting Record of Depositors) shall be eligible to participate in the meeting or appoint proxy(ies) to participate on his/her behalf.

### **B. Form(s) of Proxy**

If you are unable to attend the meeting of members, you are encouraged to appoint a proxy or the Chairman of the Meeting as your proxy and indicate the voting instructions in the Proxy Form in accordance with the notes and instructions printed therein.

Please ensure that the original form is deposited at our Share Registrar's office not less than forty-eight (48) hours before the time appointed for holding the meeting. Details of our Share Registrar's office can be found in the enquiry section of this document.

Alternatively, you may deposit your proxy form(s) by electronic means through the Boardroom Smart Investor Portal at https://investor.boardroomlimited.com (kindly refer to **section E** below).

## **C. Revocation of Proxy**

If you have submitted your Form(s) of Proxy and subsequently decide to appoint another person or wish to participate in our electronic Meeting yourself, please write in to bsr.helpdesk@boardroomlimited.com to revoke the earlier appointed proxy forty-eight (48) hours before the meeting.

## **D. Voting Procedure**

Pursuant to Paragraph 8.29A(1) of the Main Market Listing Requirements of Bursa Malaysia Securities Berhad, voting at the General Meeting will be conducted by poll. Poll administrators and Independent Scrutineers will be appointed to conduct the polling process and verify the results of the poll respectively.

# **E. Virtual Meeting Facilities**

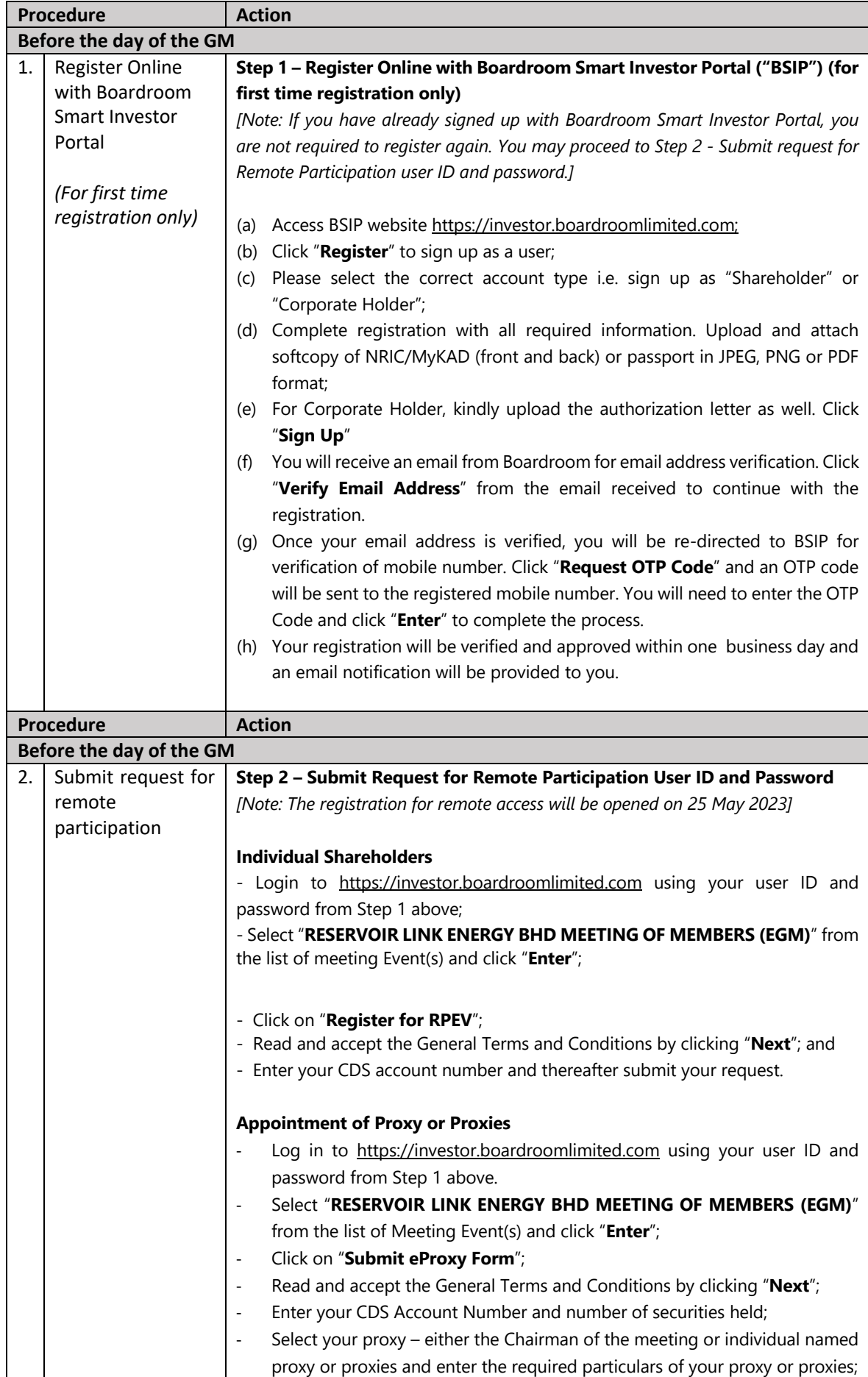

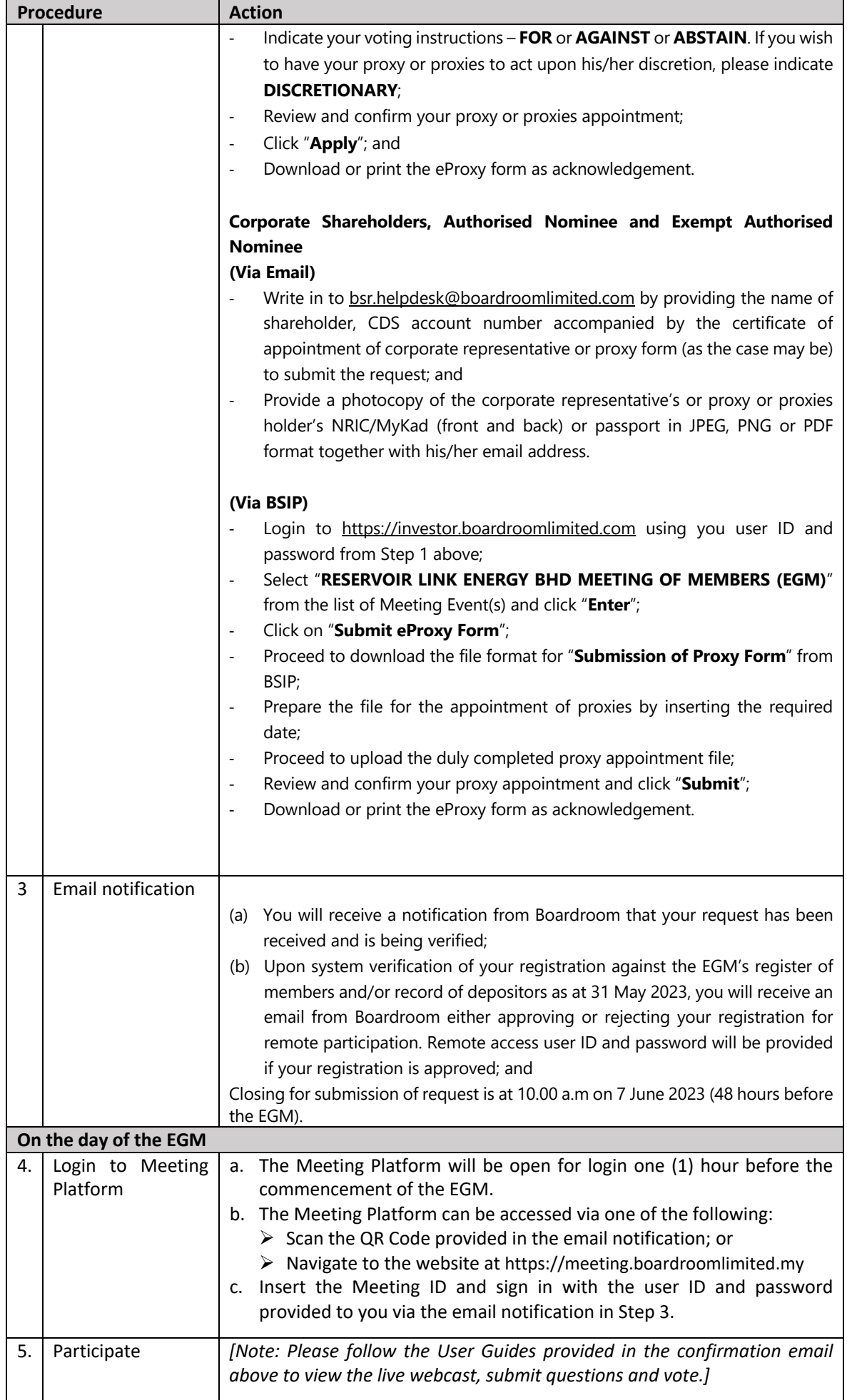

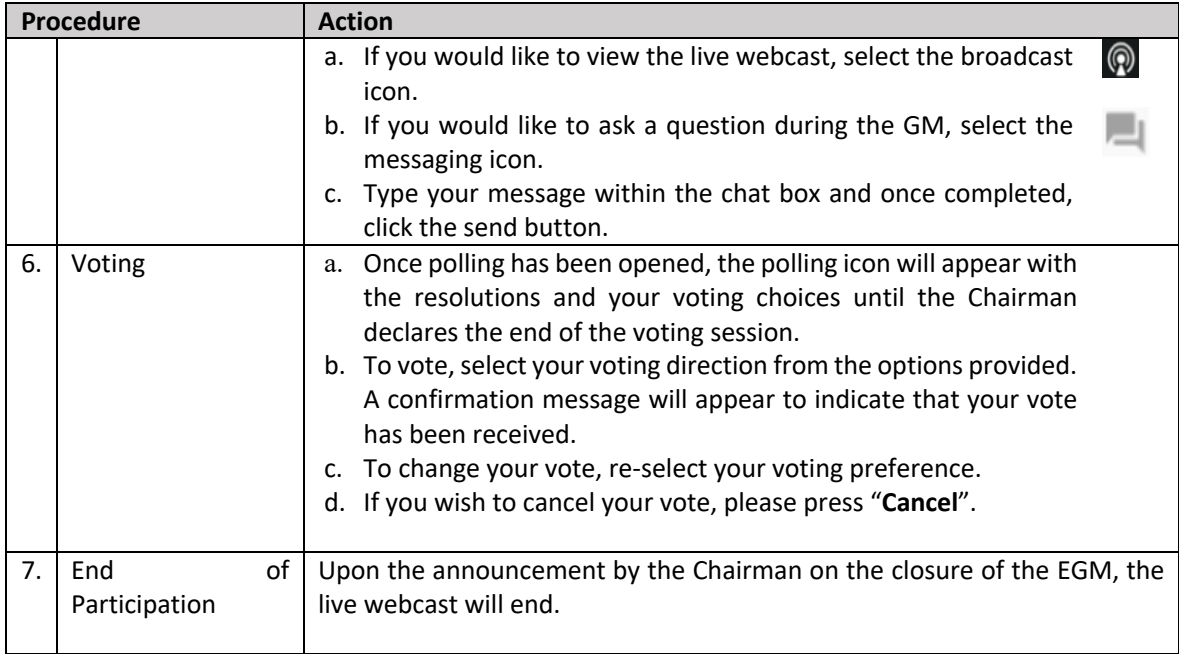

# **F. No Distribution of Door Gifts**

There will be no distribution of door gifts for shareholders/proxies who join or participate in the virtual GM.

# **G. No Recording or Photography**

No recording or photography of the EGM proceedings is allowed without the prior written permission of the Company.

## **H. Enquiry**

If you have any enquiries prior to the EGM, please contact the following during office hours from Monday to Friday (8.30 a.m. to 5.30. p.m.):

Boardroom Share Registrars Sdn. Bhd.

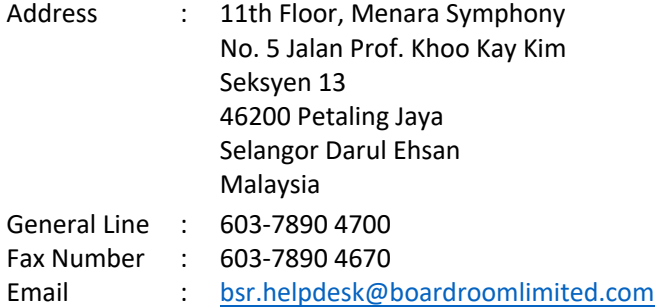

## **Personal Data Policy**

By registering for the remote participation and electronic voting meeting and/or submitting the instrument appointing a proxy(ies) and/or representative(s), the member of the Company has consented to the use of such data for purposes of processing and administration by the Company (or its agents); and to comply with any laws, listing rules, regulations and/or guidelines. The member agrees that he/she will indemnify the Company in respect of any penalties, liabilities, claims, demands, losses and damages as a result of the shareholder's breach of warranty.